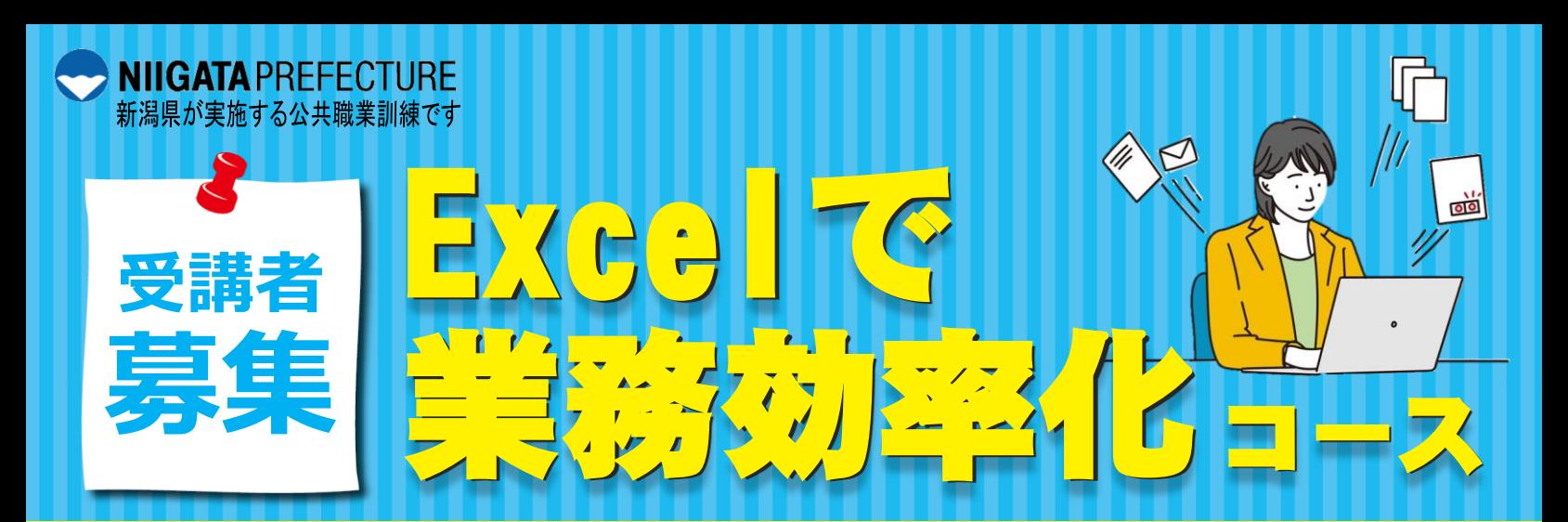

# **業務効率化ってどうやればいいの…?**

# 日程 **<sup>2024</sup>年3月9日(土). 16日(土)**

# 時間 **9:00~16:00**

### 受講料 **4,700円**

会 場 **上越テクノスクール** (上越市大字藤野新田333-2)

### 定 員 **先着10名**

# 締切 **2024年2月20日 (火)正午**

※在職者訓練受講申込書(裏面)をFAX、郵送、 メールまたは持参にて上越テクノスクールに 提出してください。

#### **受講決定**

テクノスクールからの納入通知書送付をもって受講者決定の通知に替え させていただきます。(発送は締切日以降になります。) 受講決定通知書などの送付はありませんのでご了承ください。

#### **◆受講料の支払いについて**

最寄りの金融機関(郵便局を除く)で、テクノスクールから送付される 納入通知書により納付してください。 なお、納入された受講料は、受講されない場合であっても返金いたしま

せん。 ※市町村民税非課税世帯等に該当する方は講習料の減免を受けることが できますのでお申し出ください。

**◆その他** 申込み状況により日程変更又は中止の場合があります。

### ☑ 業務効率化をどこから始めたらよいか悩んでいる方

- ☑ Excel作業を見直したいを思っている方
- ☑ Excelマクロに興味がある方
- ピボットテーブルやテーブル集計の方法を知りたい と思っている方

## **内 容**

- **1日目 業務効率化とは? 業務整理(業務一覧表の作成) 知っていると便利なExcel関数 業務一覧表の作成 Excelマクロ演習 など**
- **2日目 Excel マクロ編集 テーブル集計・ピボットテーブルの活用 テーブル機能を利用した参照方法 Excelハイパーリンク作成・編集 業務メニュー作成 など**

お問い合わせ・お申込み 新潟県立上越テクノスクール TEL 025-545-2190 FAX 025-545-2193 MAIL ngt055020@pref.niigata.lg.jp

≪送付先FAX:上越テクノスクール025-545-2193≫

※FAXでお申し込みの場合は、送信後お電話でお知らせください。

第5号様式(第29条、第37条関係)

# 在 職 者 訓 練 受 講 申 込 書

申込日:令和 年 月 日

新潟県立上越テクノスクール校長 様

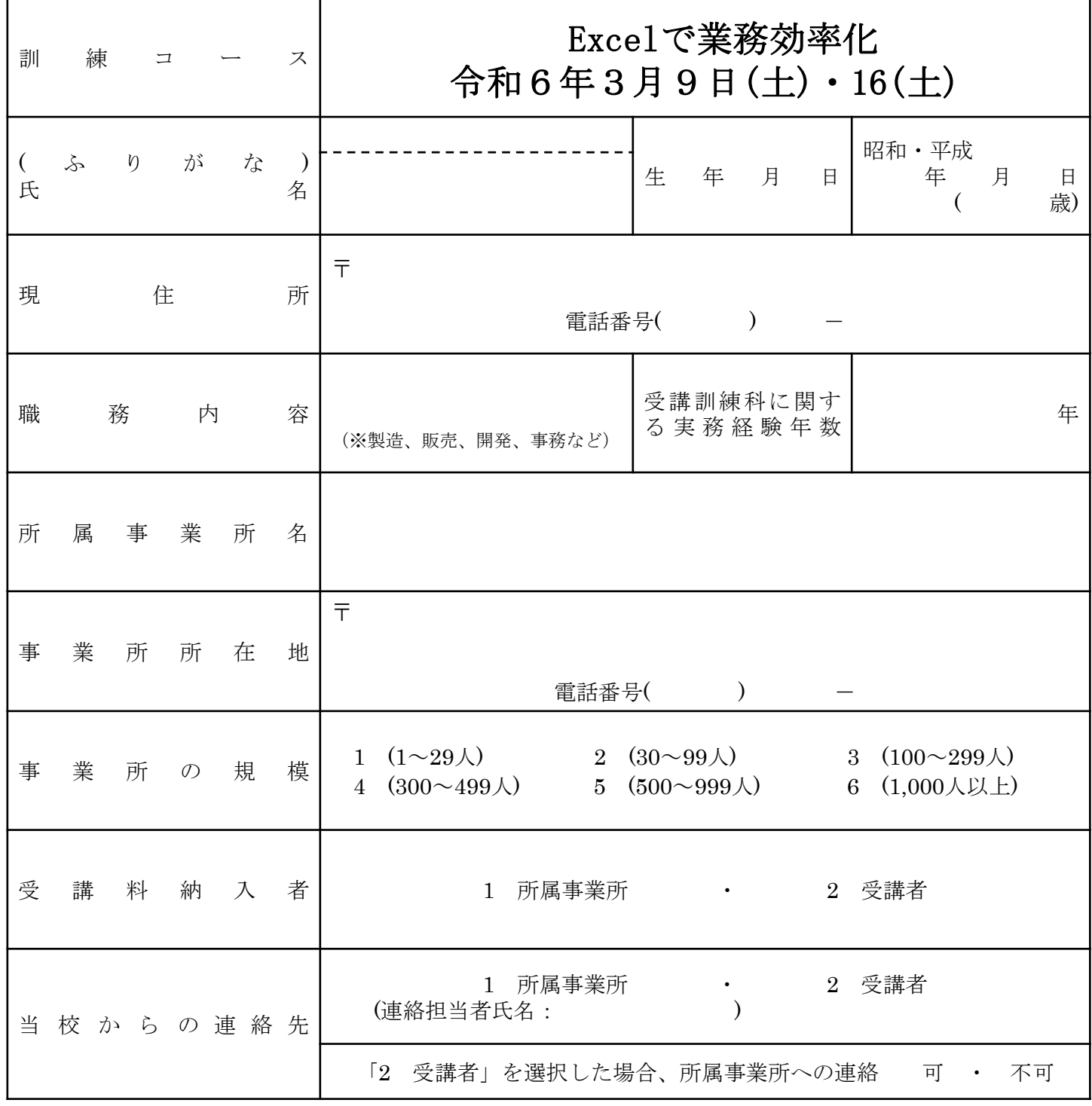

御記入いただいた個人情報は、在職者訓練実施のほか、訓練ニーズ調査のアンケートに使用させていただく場合が ありますが、それ以外の目的では使用いたしません。

・当校の在職者訓練の募集案内を送信しても差し支えない場合は、メールアドレスをご記入ください。

E-mail:

( 受講者 ・ 所属事業所 )どちらかに〇をつけてください。